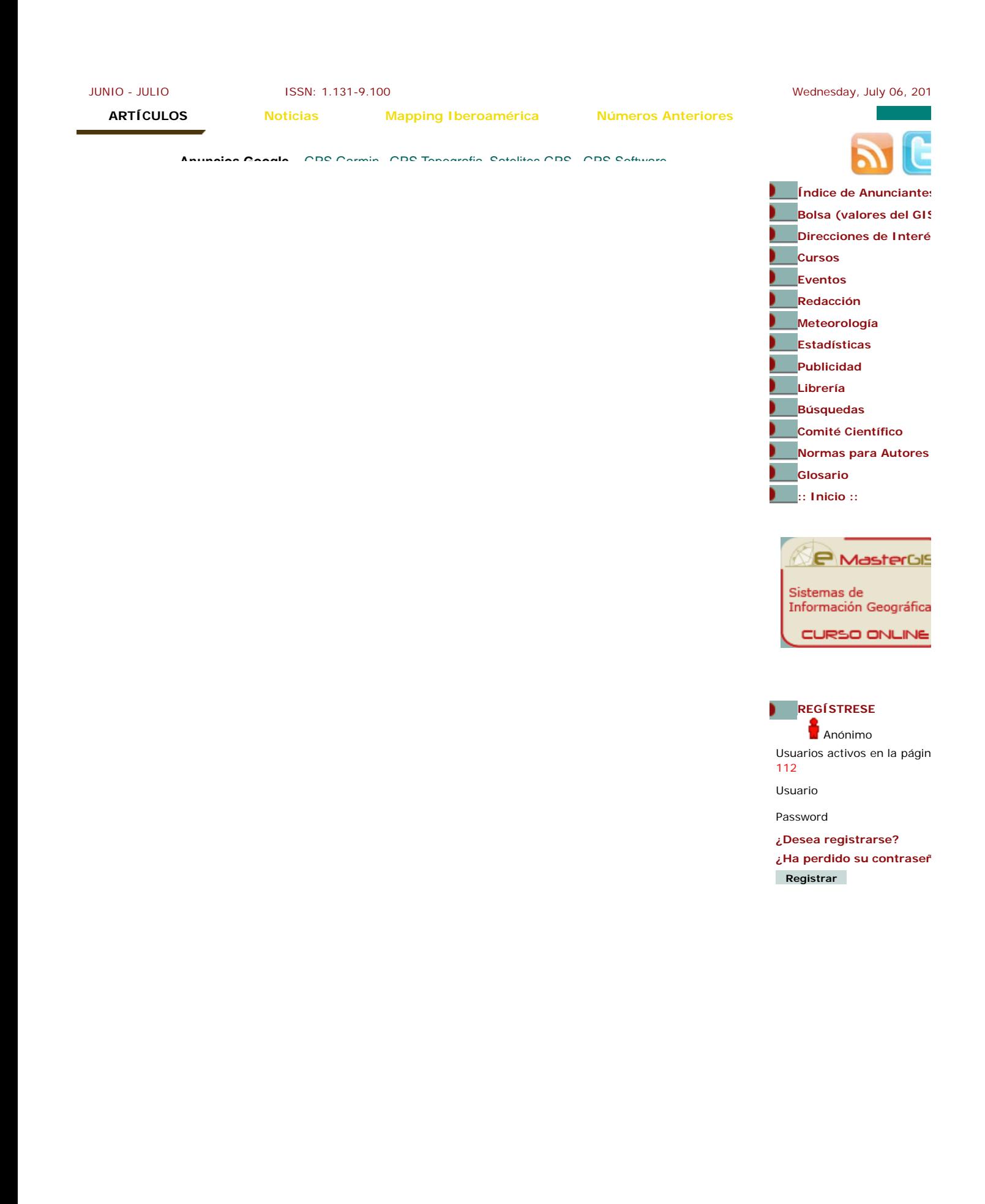

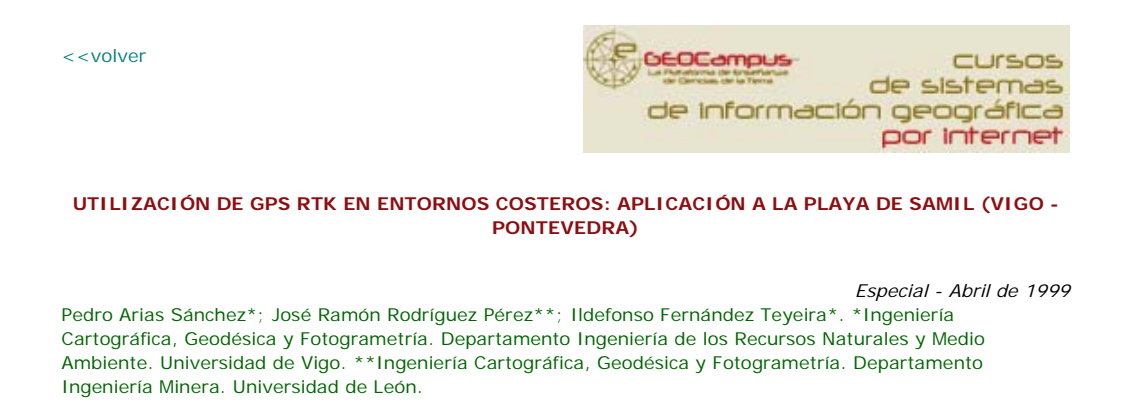

#### **ANTECEDENTES**

La realización de este trabajo surge ante la búsqueda de nuevas aplicaciones (diversificación de los usos) distintas de las tradicionales de los equipos GPS, como pueden ser la utilización de estos equipos de medida para trabajos en entornos costeros, como las playas, que puedan servir para realizar planos o mapas de líneas costeras, evaluación de variaciones volumétricas de arenales, etc. Con los que intentar rentabilizar al máximo estos equipos por los costes elevados que presentan.

La importancia que estos medios costeros presentan tanto para la Universidad de Vigo como para la propia ciudad, es manifiesta, hecho fundamental que motivó e impulsó la realización de este trabajo.

#### **OBJETIVOS**

El objetivo principal consiste en desarrollar un método o forma de trabajo para la realización de levantamientos altimétricos y planimétricos, utilizando equipos GPS, para la obtención de altos rendimientos en el número de puntos tomados por unidad de tiempo sobre un arenal, que permitan hacer competitivo este método.

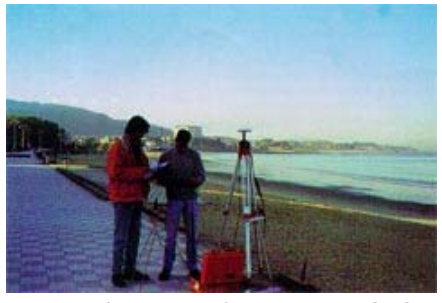

Foto l: Configuración de la basa GPS

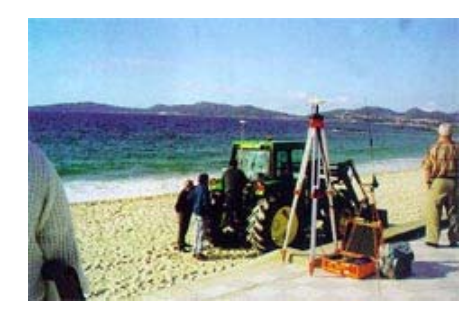

Foto2: Fijación de la antena receptora y rover sobre al vehículo

Desarrollar una forma de trabajo, que con los datos tomados en campo nos permitan elaborar un Modelo Digital del Terreno (MDT), en arenales utilizando equipos GPS, sobre el que se podrán realizar diversos estudios.

Evaluar la versatilidad y los resultados obtenidos con los equipos GPS - Glonass, en este tipo de trabajos.

### **MATERIAL Y MÉTODOS**

*MATERIAL*

Para la elaboración de este trabajo se contó con un equipo receptor modelo GG-Surveyor de Ashtech®. Se trata de un receptor de doble constelación que incluye 12 canales de GPS en Ll y 12 canales de Glonass en Ll. Se utilizó el equipo funcionando en tiempo real (RTK), utilizando un sistema de radiomodem para efectuar las correcciones y mejorar la precisión.

El mencionado receptor, trabajando en tiempo real, logra una precisión centimétrica, una vez resueltas las ambigüedades.

Otras características a destacar del equipo son una actualización de la posición RTK de cinco veces por segundo, latencia inferior a 100 milisegundos y una inicialización RTK con una Habilidad superior a 99.

Como programa informático, para el manejo y tratamiento de la información recogida con el receptor GPS, se utilizó el software denominado SURVEY PRO de TDS.

Como zona o lugar de trabajo para la realización de este ensayo, se eligió la línea de costa constituida por la playa de "Samil", en la ciudad de Vigo (Pontevedra). Como medio o vehículo de transporte se utilizó un tractor.

# *METODOLOGÍA*

Se plantea la obtención de modelos digitales del arenal, para lo cual se establece la toma de datos como puntos que configuren una malla, siendo la separación entre nudos de esta de 7 x 7 metros. Se tomó esta densidad de puntos teniendo en cuenta la irregularidad no muy alta del bancal de arena, así como las dimensiones de la playa (2,5 Km.) y el número de puntos que se obtendrán.

Como equipo se tomó el descrito en el apartado de material, utilizando el programa de tratamiento de la información obtenida SURVEY PRO de TDS©. Para inicializar la toma de datos con dicho programa se requiere construir una red local de apoyo que, en este trabajo, consistió en 5 puntos de coordenadas UTM conocidas, posicionados sobre el muro que constituye el actual paseo marítimo, tomando uno de ellos como punto de estacionamiento de la base.

Las coordenadas de los puntos de control (red local) se almacenan en el fichero de control que sirve para la realización de la transformación de los datos obtenidos por el equipo (WGS 84) al sistema de coordenadas requerido (UTM, en este caso). Una vez almacenados los puntos de control en este fichero, no es necesario volver a leerlos cada vez que se continúe con este trabajo, en sesiones o épocas distintas; simplemente hay que seleccionar el fichero de control adecuado que servirá de referencia para él de toma de datos.

Los citados puntos se tomaron sobre el muro del paseo marítimo con el que cuenta la playa de Samil, por ser esta zona de localización precisa y fácil acceso. Uno de los inconvenientes surgidos a la hora de materializar los puntos de control vino dado por el hecho de que los vértices de la red local se encuentran situados siguiendo la línea de costa, no presentando la disposición óptima para la definición de un mejor plano base, para realizar la transformación de coordenadas WGS 84 a UTM.

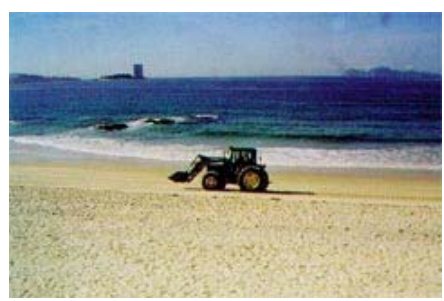

Foto 3; Vehículo con rover-GPS tomando puntos

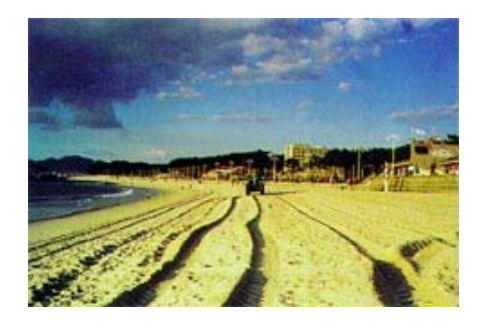

Foto 4: Separación entre las pasadas del tractor

El software de toma de datos se configuró para lecturas de coordenadas cada 7 m, de forma que el almacenamiento de los puntos únicamente se realizará con la precisión fijada en el receptor. Una vez establecida la red local de control, se procede a la toma de puntos con el equipo móvil. Para mejorar el rendimiento en la toma de datos y después de la realización de diversas

pruebas, se decidió la instalación del rover sobre un vehículo que nos permitiera agilizar los desplazamientos sobre el arenal. Así se instaló la antena receptora sobre el tercer punto de un tractor, a una altura de 3.14 m.

Realizado todo lo anterior, se procedió a la toma de puntos, para lo cual se eligió una hora del día con plena bajamar, iniciándose ésta por la zona más próxima a la línea del agua de forma que en pasadas aproximadamente paralelas se recorre toda la longitud del arenal, manteniendo una separación aproximada de 5 m entre rodadas del tractor en cada una de las pasadas contiguas (obteniéndose así una malla de aproximadamente 7 x 7 m).

En la zona de playa más irregular (zona sur de ésta coincidente con la desembocadura del no Lagares), y una vez finalizado el paseo marítimo, la toma de puntos se resolvió con trayectorias circulares del vehículo que transporta el equipo GPS, densificando de esta forma la malla de puntos.

Finalmente se procedió al levantamiento del muro que limita el arenal de la playa, tanto en su parte superior como inferior (sobre el arenal), así como a la localización de distintos elementos sobre la playa, como duchas, papeleras, anuncios y señales, escaleras y rampas de acceso a la playa... Esta parte del trabajo se realizó de forma manual y situando la antena del equipo receptor en cada uno de los puntos que determinan la posición de los distintos elementos a localizar.

# **RESULTADOS**

Durante la toma se observó una buena adaptación del equipo GPS - Glonass a esta forma de trabajo, sin observar caídas de señal de satélites, ni pérdidas de enlace de señal radio.

Las velocidades de desplazamiento óptimas en el vehículo oscilaron entre 9 y 10 Km/h., lo cual supone que en cada pasada se tomaron unos 240 puntos (teniendo en cuenta una longitud de playa de unos 2,5 Km.), empleando 15 minutos aproximadamente en realizar cada pasada.

El total de pasadas realizadas, aproximadamente paralelas, es de 18, aparte de las trayectorias más o menos circulares realizadas en la zona sur del arenal.

El número total de puntos tomados ascendió a 4.412 puntos.

El tiempo total empleado en la realización completa del trabajo es de 6 horas, incluyendo la toma y establecimiento de la red local, así como el montaje de la antena del equipo GPS - Glonass, sobre el vehículo de transporte.

Una vez establecida la red local de transformación de coordenadas, los errores residuales detectados (RMS residuales) fueron los siguientes:

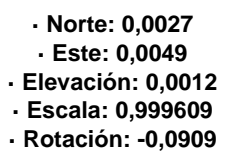

Se tomaron una serie de puntos de control, para cuantificar y evaluar de esta forma la importancia de los posibles errores cometidos en la toma de los puntos, observando los siguientes errores:

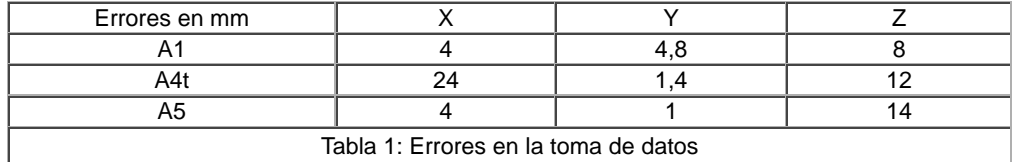

Una vez completada la malla de puntos, y habiendo validado los resultados obtenidos (en función de las precisiones obtenidas en los puntos de control), se elaboró el modelo digital del terreno (MDT) con el programa TERRAMO DEL™, obteniendo un plano (como el plano parcial de detalle de la figura) con curvas de nivel equidistantes cada 20 cm.

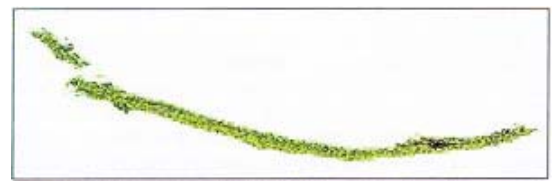

Mapa 1: Densidad de malla en la toma de puntos

#### **CONCLUSIONES**

Tanto en la toma de datos con en el procesado de los mismos, se pudo apreciar la buena adaptación del equipo y metodología empleada a los fines perseguidos. Se considera que es una metodología aplicable a cualquier arenal costero debido a su sencillez y rapidez en la toma y tratamiento de datos.

Se pudo constatar un buen comportamiento, tanto del equipo GPS - Glonass, como del software empleado (SURVEYPRO ©Tripod Data Systems, Inc.), se mostró muy eficaz tanto en la recepción de las señales de satélite y radio, como en la colección de datos a la precisión fijada. La agilidad en la toma de datos y la precisión de los mismos convierten este sistema en un eficaz procedimiento para el seguimiento de la dinámica de playas o arenales Lemas de conocer cuales son las zonas de acumulación o disminución de los depósitos de arena, este método permite valorar cuantitativamente estas variaciones gracias a la elaboración de Modelos Digitales del Terreno en dos periodos de tiempo distintos, entre los que interesa conocer éstas.

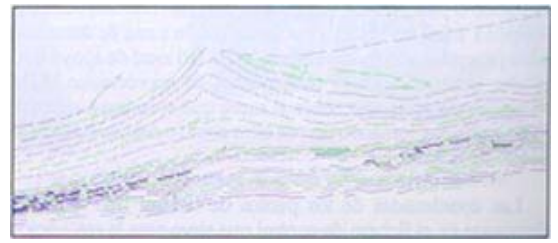

Mapa 2: Curva de nivel

Dando un paso más en la metodología propuesta, se podría tratar de modelizar la dinámica del arenal de la playa de Samil, desarrollando un programa informático en el que se consideran los factores que influyen en su dinámica, sirviendo a toma de datos mediante GPS en tiempo real para realizar la validación del mencionado modelo matemático.

En la actualidad se está realizando una comparación entre esta metodología descrita y otra en la que se realizara el levantamiento mediante estación total, con objeto de comparar resultados (rendimiento en la toma de datos, precisiones alcanzadas facilidad para la elaboración de un modelo digital del terreno, etc.), determinando así la adecuación de la metodología propuesta.

# **BIBLIOGRAFÍA**

Hum, J. GPS-GUÍA PARA LA PRÓXIMA UTILIDAD.1.989.

Caturla Sánchez de Neira, J.L. SISTEMADE POSICIONAMIENTO GLOBAL (G.P.S.). I.G.N. Madnd 1.988

Núñez, A.; Valbuena, J.L.; Velasco, J. GPS, LA NUEVA ERA DE LA TOPOGRAFÍA. Ciencias Sodales S.A. Madrid, 1.992

Núñez, A.; Valbuena, J.L. EVOLUCIÓN DE LA GEODESIA Y GPS. C.O.I.T. Topógrafos. Madrid, 1.990

Hofmann, B.; Lichtenegger, H.; Collins, J. GLOBAL POSITIONING SYSTEM. THEORY AND PRACTICE. Springer-Veriag Wien. Viena, 1.992

 $\sim$  <volver  $\sim$   $\sim$  subirection  $\sim$  subsets and  $\sim$  subsets and  $\sim$  subsets and  $\sim$  subsets and  $\sim$  subsets and  $\sim$  subsets and  $\sim$  subsets and  $\sim$  subsets and  $\sim$  subsets and  $\sim$  subsets and  $\sim$  subsets and

::Artículos ::Noticias ::Artículo Iberoamérica ::Números Anteriores

::Índice de Anunciantes ::Bolsa (valores del GIS) ::Direcciones de Interés ::Cursos ::Eventos ::Redacción ::Suscripciones Impresa ::Meteorología ::Estadísticas ::Publicidad ::Librería ::Comité Científico ::Búsquedas

Página web creada por **R&A Marketing** www.ra-marketing.com